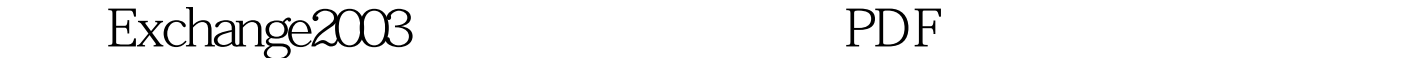

https://www.100test.com/kao\_ti2020/263/2021\_2022\_\_E8\_BF\_81\_ E7\_A7\_BBExch\_c100\_263677.htm Anti-Spam Migration Tool Exchange Server 2003 Exchange Server 2007 Exchange 会丢失所有你曾细心定制的反垃圾邮件配置! 微软 Anti-Spam Migration Tool Exchange 2003  $(AD)$ PowerShell Exchange 2007 Edge Transprot Hub transprot Exchange  $2003$ AD Rxchange 2003 MSExchange.UCEContentFilter.xml **\Program Files\Exchsvr\bin\MSCFV2** Exchange 2003 Server 2007 Anti-Spam Migration Tool Exchange 2003

Archive filtered messages" ( Exchange 2007

Drop connection if address matches filter" (

) and  $\tilde{C}$ 

Exchange Server 2007 100Test

www.100test.com